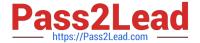

# SCA\_SLES15<sup>Q&As</sup>

SUSE Certified Administrator in SUSE Linux Enterprise Server 15

## Pass SUSE SCA\_SLES15 Exam with 100% Guarantee

Free Download Real Questions & Answers PDF and VCE file from:

https://www.pass2lead.com/sca\_sles15.html

100% Passing Guarantee 100% Money Back Assurance

Following Questions and Answers are all new published by SUSE
Official Exam Center

- Instant Download After Purchase
- 100% Money Back Guarantee
- 365 Days Free Update
- 800,000+ Satisfied Customers

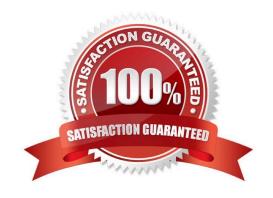

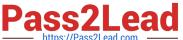

#### **QUESTION 1**

Which commands can be used to terminate processes? (Choose two) A. Kill

- B. psterm
- C. ps-k
- D. terminate
- E. kilLall

Correct Answer: BC

#### **QUESTION 2**

How are the scripts in the /etc/grub.d directory used? (Choose two)

- A. The contents of these scripts are incorporated into the /boot/grub2/custom.cfg file.
- B. The contents of these scripts are incorporated into the /etc/grub2.d/configfiLe.
- C. The contents of these scripts are incorporated into the /boot/grub2/grub.cfg file.
- D. These scripts are taken as input by the mkinitrd command.
- E. These scriptSrare taken as input by the grub2-init command.
- F. These scripts are taken as input by the grub2-mkconfig command.

Correct Answer: AC

#### **QUESTION 3**

Which commands and options will display the routing table? (Choose two)

- A. cat /etc/sysconfig/routes
- B. ip route show
- C. ip rs
- D. showroute -a
- E. ipconfig -rd

Correct Answer: AB

Explanation: https://www.suse.com/support/kb/doc/?id=000016843

### https://www.pass2lead.com/sca\_sles15.html

2024 Latest pass2lead SCA\_SLES15 PDF and VCE dumps Download

#### **QUESTION 4**

| If you have a service named tftp, | which command | and options v | would enable t | ftp to start | automatically | when the | e server |
|-----------------------------------|---------------|---------------|----------------|--------------|---------------|----------|----------|
| starts?                           |               |               |                |              |               |          |          |

- A. systemctl start tftp
- B. systemctl enable tftp
- C. chkconfig add tftp
- D. systemd start tftp
- E. systemctl enable-start tftp

Correct Answer: D

#### **QUESTION 5**

What are the three permissions available on posix file systems? (Choose three)

- A. Read
- B. Sharable
- C. Edit
- D. Change
- E. User
- F. All
- G. Write
- H. Execute

Correct Answer: AGH

Explanation: https://documentation.suse.com/sles/12-SP4/html/SLES-all/cha-security- acls.html

<u>Latest SCA SLES15</u> <u>Dumps</u> **SCA SLES15 Practice Test** 

SCA SLES15 Exam Questions